### Subsecretaría de Ingresos

## Departamento de Gestión de Pagos en Parcialidades y Aprovechamientos no Fiscales

# Sistema de Gestión de Multas Federales no Fiscales (MFNF)

# Contenido

- Introducción
- Objetivos del sistema
- Proceso general de Multas
- Ingreso al sistema
- Ingreso como Dependencia Federal
- Ingreso como SEFIPLAN
- Ingreso como Recaudadora o Municipio
- Beneficios del sistema

# Introducción

El sistema de multas fue desarrollado para un ambiente Web con la intención de involucrar de manera integral a las autoridades que participan en el manejo de las multas que se reciben en la SEFIPLAN, para ello se determinó que la administración de la información se llevará a cabo en ésta Secretaría, otorgando claves de acceso conforme las Dependencias emisoras y Autoridades Municipales se integren al mismo.

## Objetivos del sistema

- Registrar desde el origen las multas emitidas por las Dependencias Federales, evitando con ello las multas no controladas.
- Que se cumpla con los datos indispensables de registro de las multas, tal como se indica en el Manual emitido por el Servicio de Administración Tributaria (SAT).
- Que sea documentado el historial de cada una de las multas con el fin de conocer cuales son los errores en los que incurre cada una de las autoridades que intervenimos en la administración de las mismas.
- Conocer de manera detallada en qué fase se encuentra cada multa.
- Que las autoridades involucradas coincidan con la información proporcionada en informes.
- Que se entere el 10% de la recaudación por parte de las autoridades municipales a ésta Secretaría de manera integra y oportuna.

# Objetivos del sistema

- Generalmente en el cambio de administración municipal la documentación perteneciente a este concepto se extravía, por lo que el registro de manera permanente en sistema evitaría que se continúe con esta práctica.
- Delimitar responsabilidad para cada autoridad en el momento de que la Dirección General de Fondos y Valores de la Federación realiza auditorias.
- Eliminar el pago de multas que en ningún momento son emitidas a ésta Secretaría y que al momento de registrarse se hace como pago a multa no controlada, situación que genera observaciones por parte de Fondos y Valores de la Federación, ya que la multa será registrada de origen.
- Evitar el desfasamiento entre la notificación de la multa por parte de la Dependencia emisora y el trámite hacia ésta Secretaría.

## Proceso general de multas

### **1. Registro de Multas en Dependencias Federales**

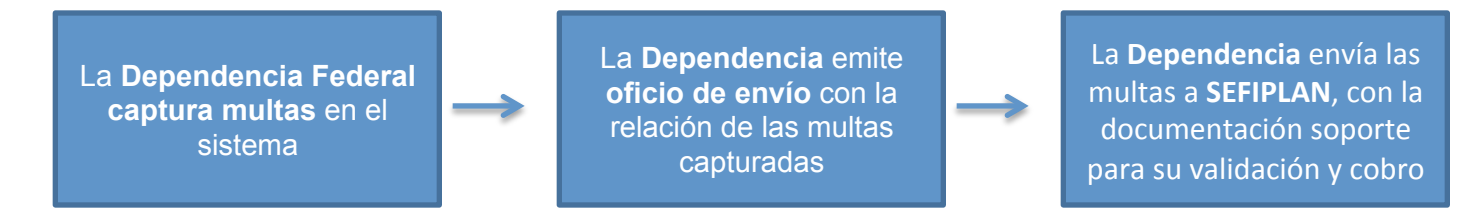

### **2. Recepción y validación de multas en SEFIPLAN**

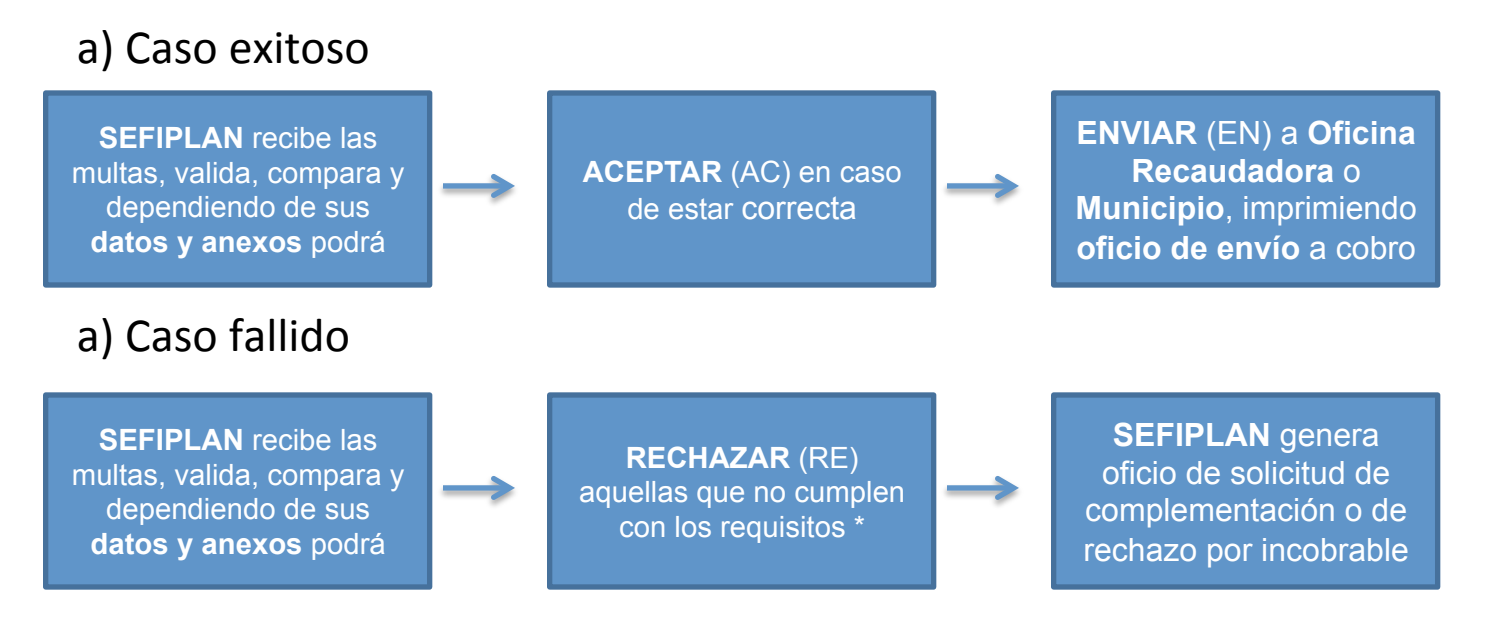

# Proceso general de multas

### **3. Recepción y captura de pagos en Oficina Recaudadora o Municipio**

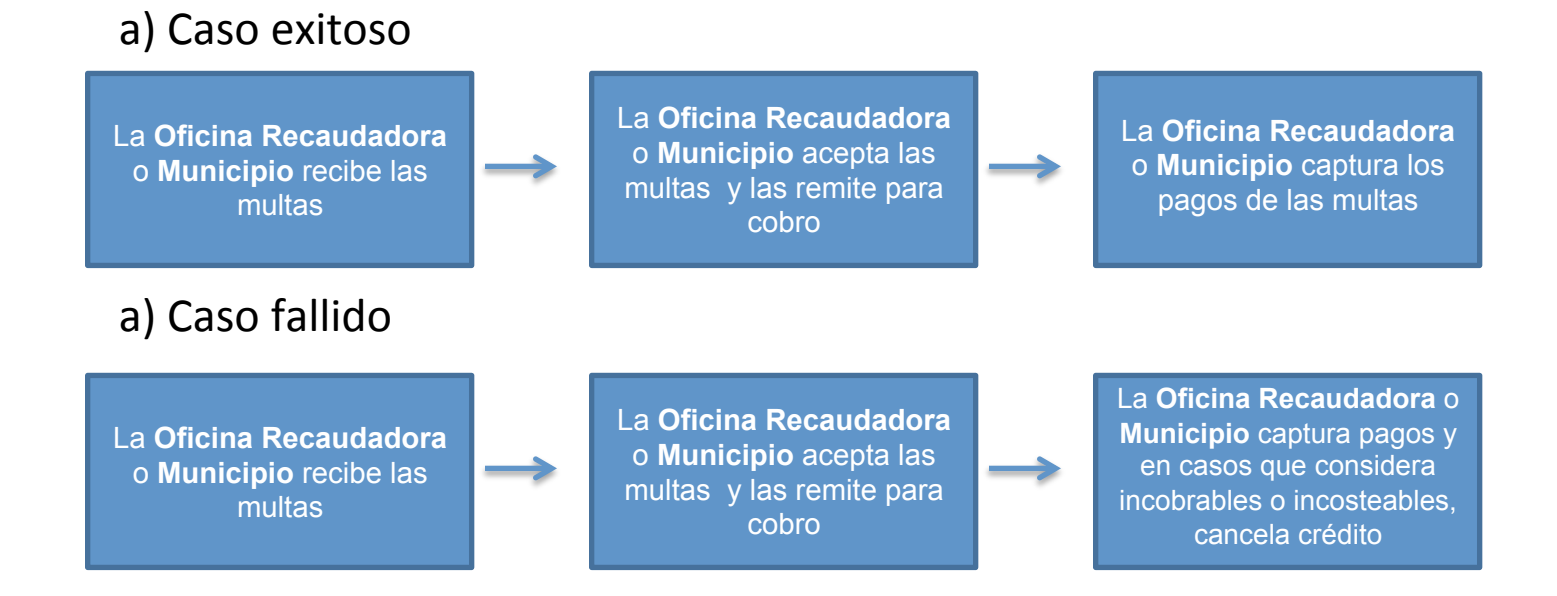

\* En ocasiones, suele suceder que la información que constituye el anexo de las multas, es inconsistente por falta de firmas, importes incorrectos, incisos repetidos, falta de sellos de estrados, falta de notificación o certificación en el caso de copias, etc. 

# Ingreso al sistema

• Para accesar al sistema debe abrir de preferencia el navegador Internet Explorer e ingresar la url de la aplicación:

http://gevoasapp.veracruz.gob.mx/mfnf/ index.jsp

# Ingreso al sistema

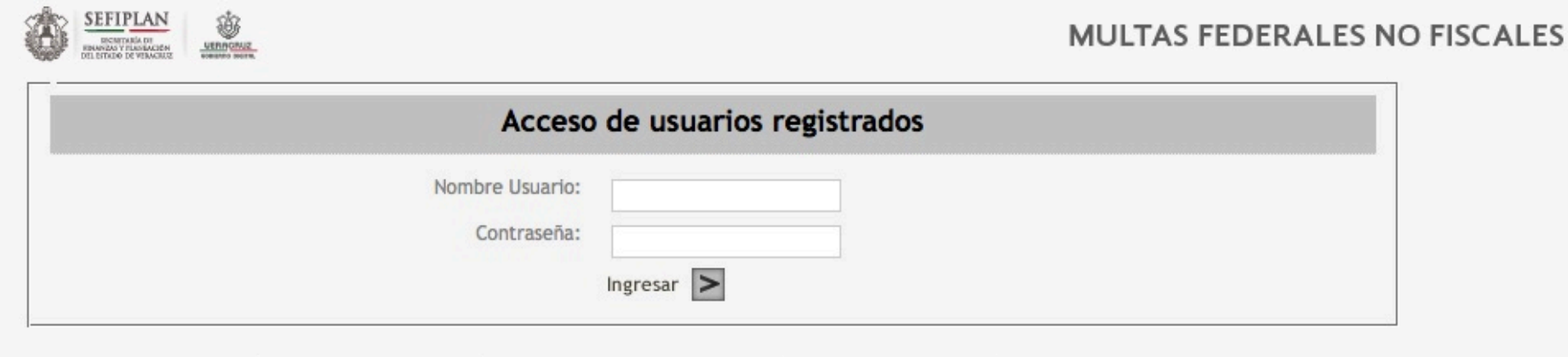

Secretaría de Finanzas y Planeación Av. Xalapa No.301 Col. Unidad del Bosque C.P. 91010 Xalapa, Ver. Tel. (228) 8421400

El sistema tiene tres niveles de acceso:

- 1. Dependencia Federal
- 2. Secretaría de Finanzas
- 3. Municipio o Recaudadora

Para cualquier nivel de acceso de debe ingresar usuario, contraseña y dar clic en *Ingresar.*

Ingreso al sistema de MFNF como Dependencia Federal 

 $\frac{\text{SEFIPLAN}}{\text{numberness}}$ 

Multas

Cerrar sesión

**MULTAS FEDERALES NO FISCALES** 

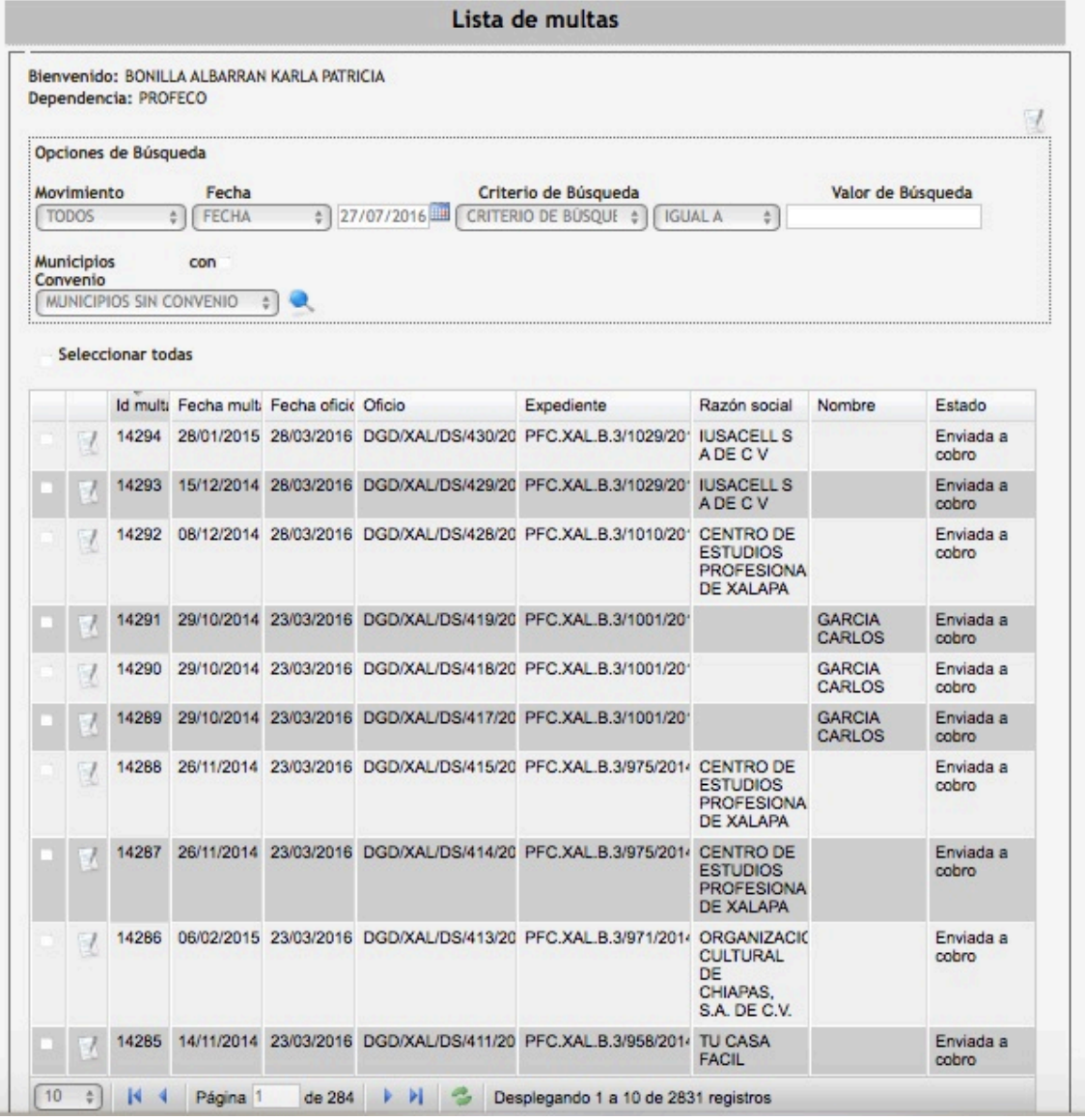

Pantalla principal de inicio de sesión como Dependencia Federal

Las dependencias federales registran multas de acuerdo a un formato establecido y las envían a la Secretaría de Finanzas (SEFIPLAN) para su aceptación o rechazo.

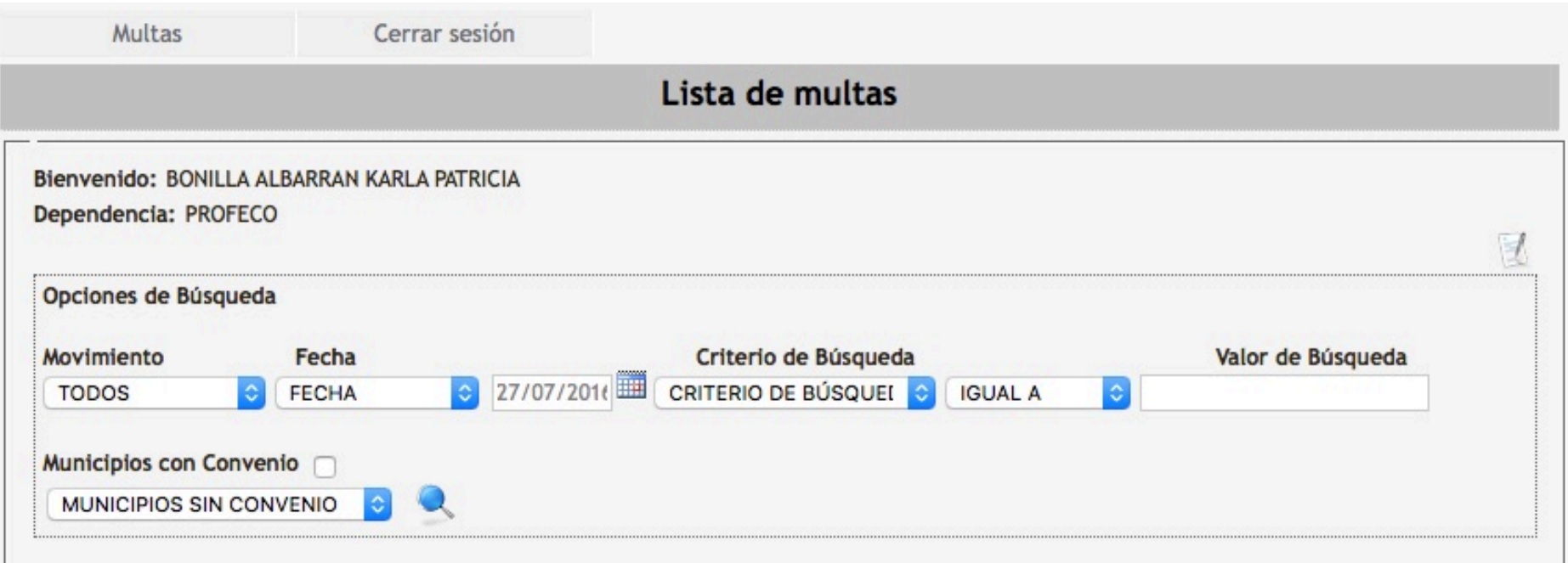

**Opciones de búsqueda**: Parámetros de búsqueda de multas como movimiento, criterio (no. de oficio o nombre de infractor), fecha (de multa u oficio) y período (hoy, ayer, hace dos días, última semana, últimas 2 semanas, último mes e histórico).

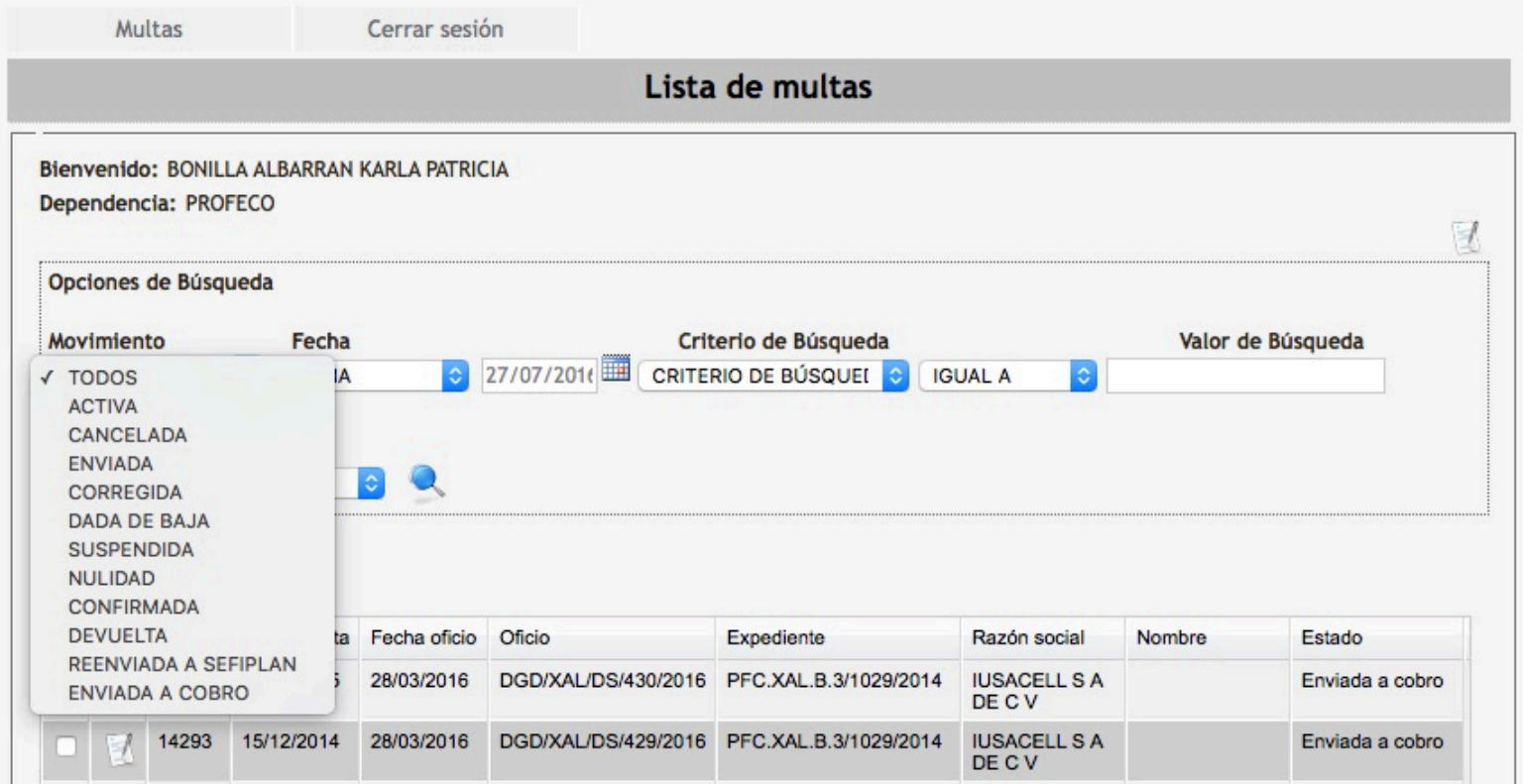

Movimientos disponibles de búsqueda como Dependencia Federal.

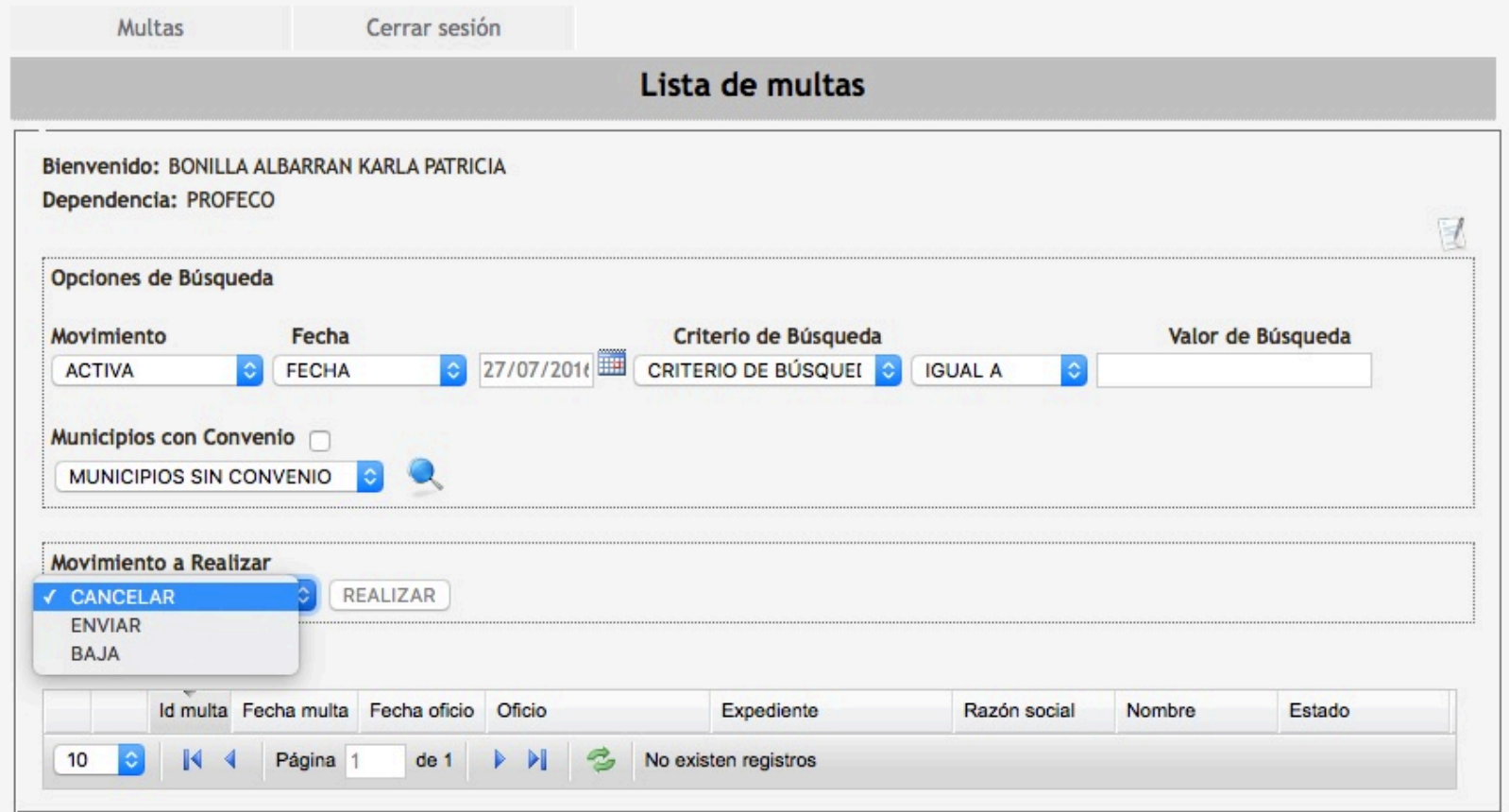

Movimientos subsecuentes o permitidos para el estatus Activa (AC)

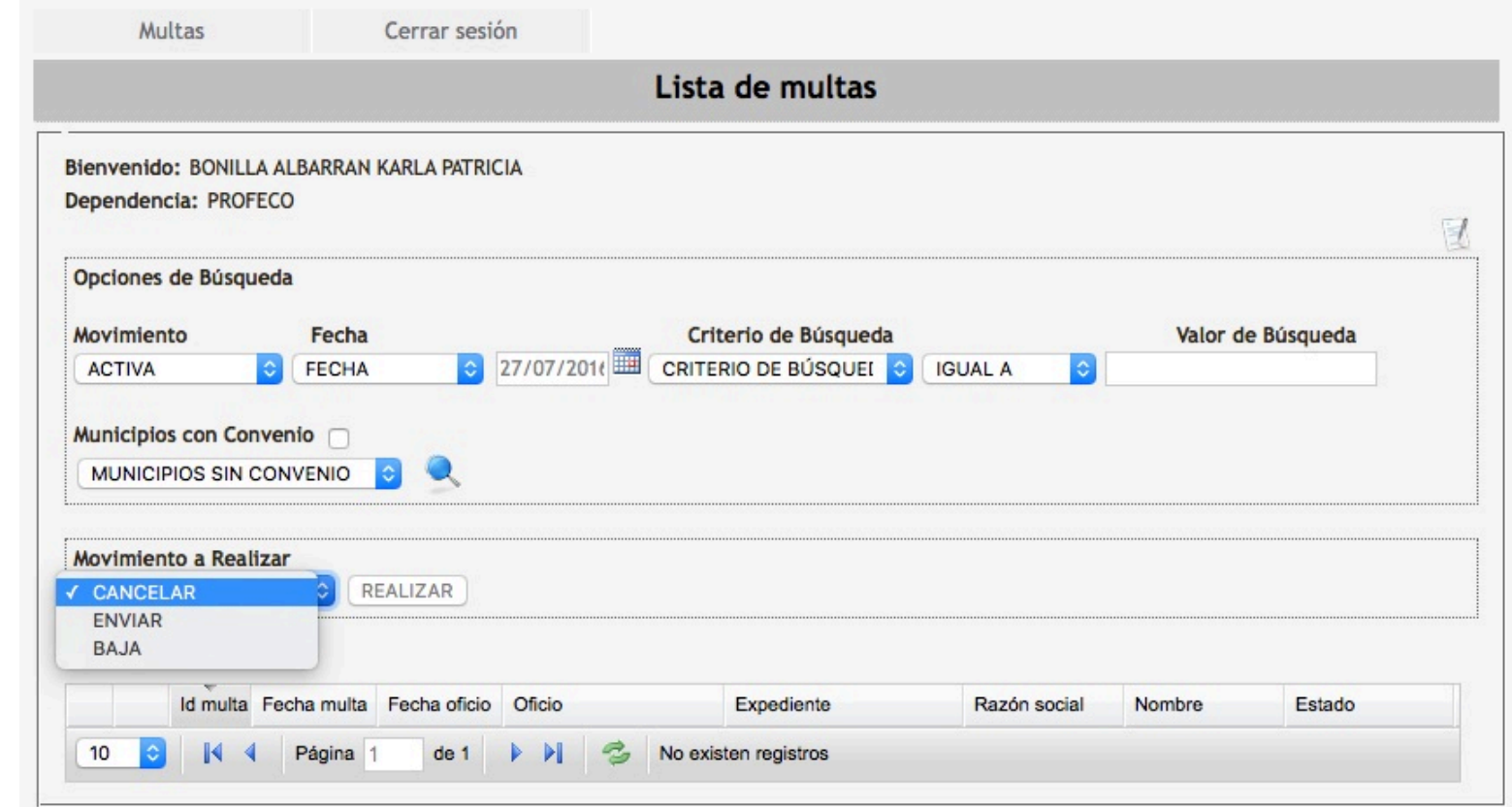

Cada movimiento puede tener movimientos subsecuentes o permitidos

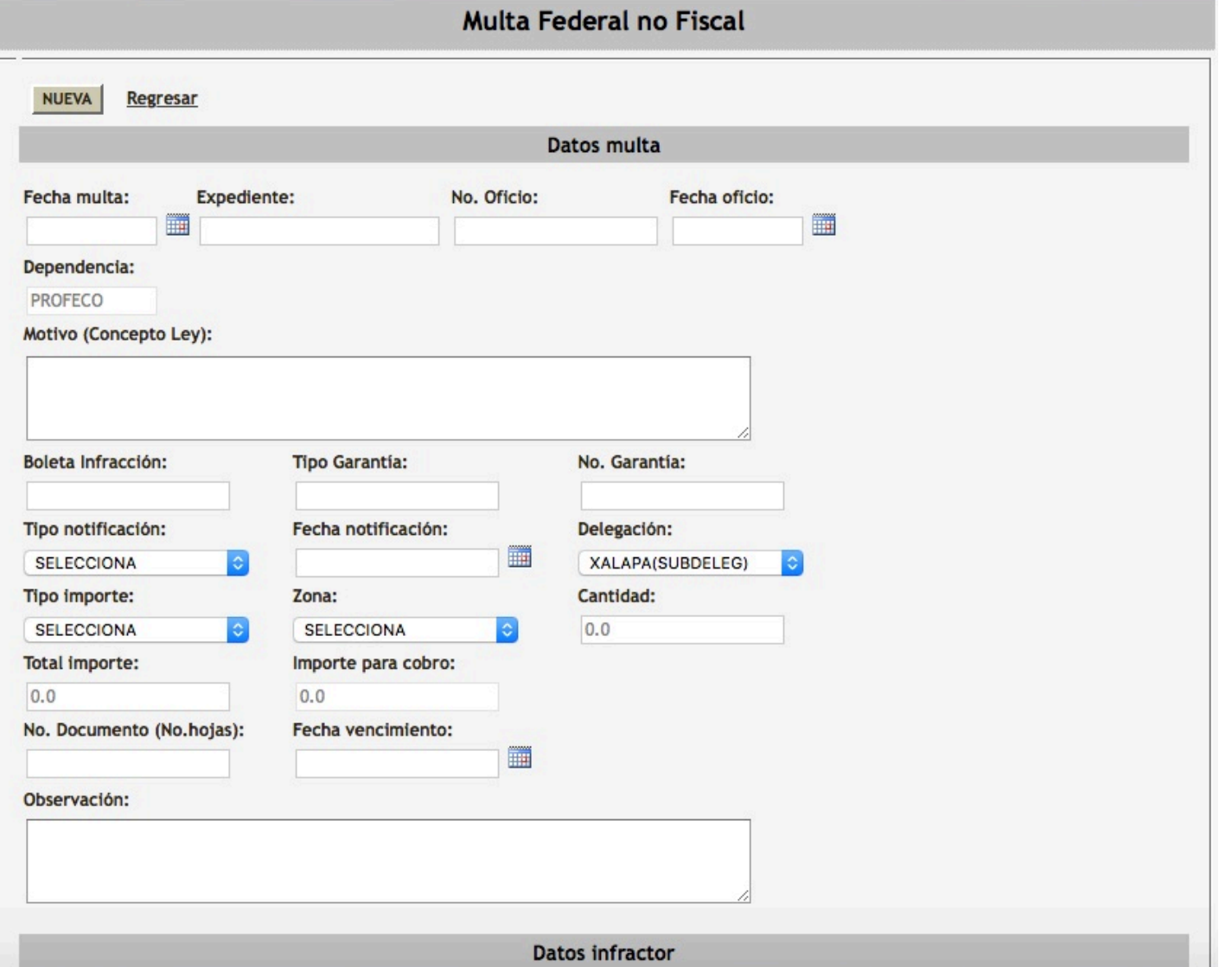

Captura de datos de multa 

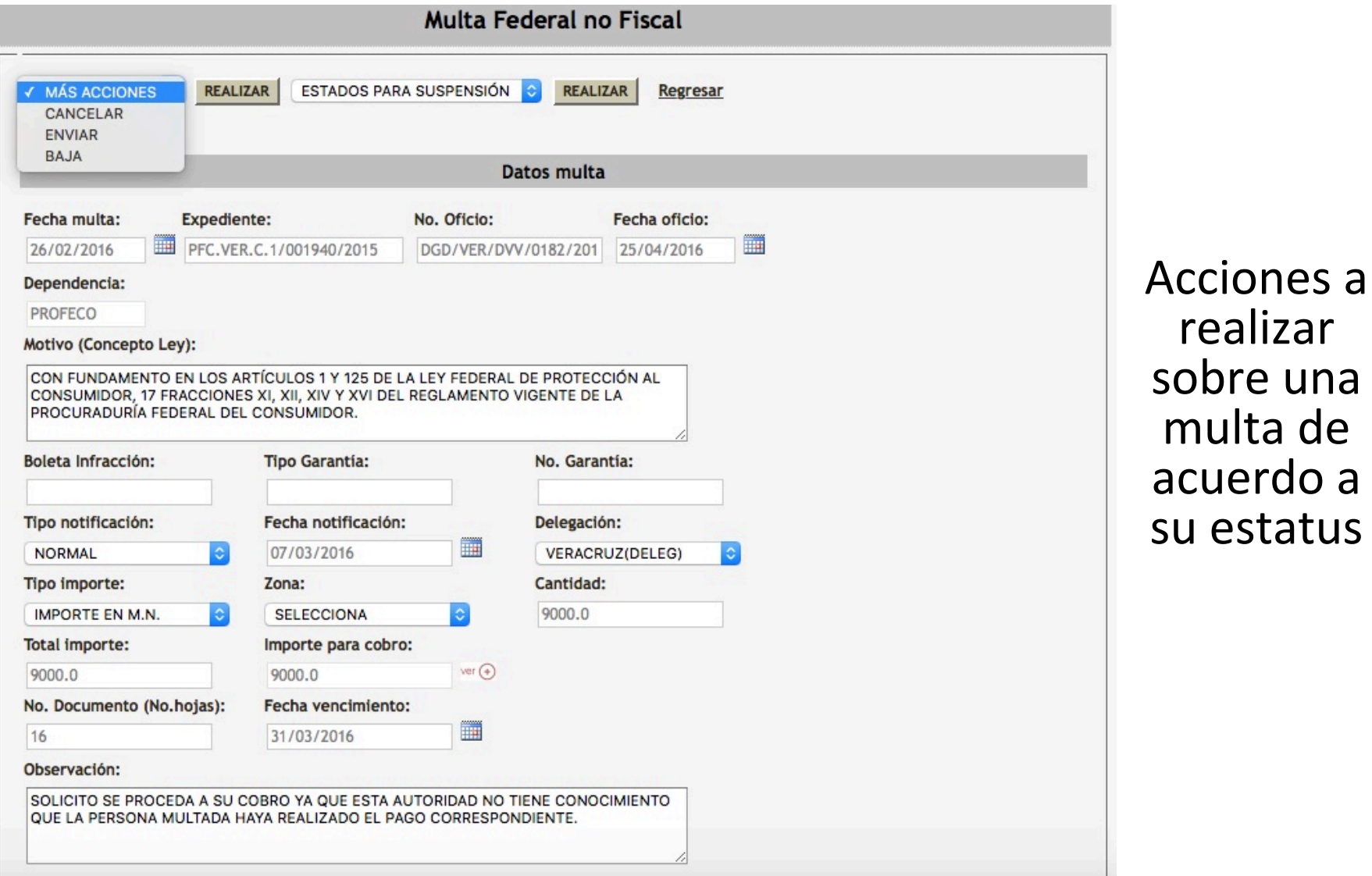

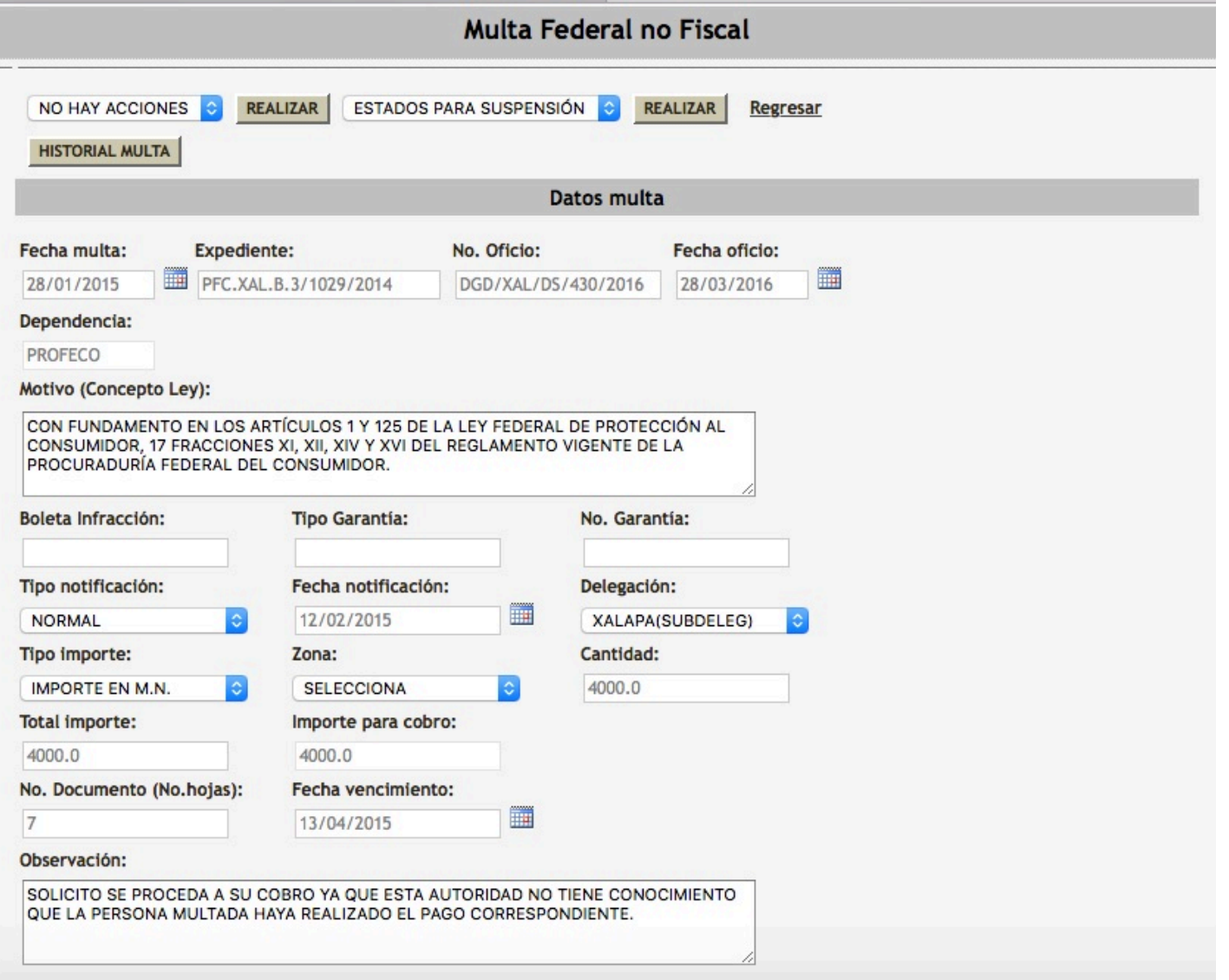

Consulta de datos de multa

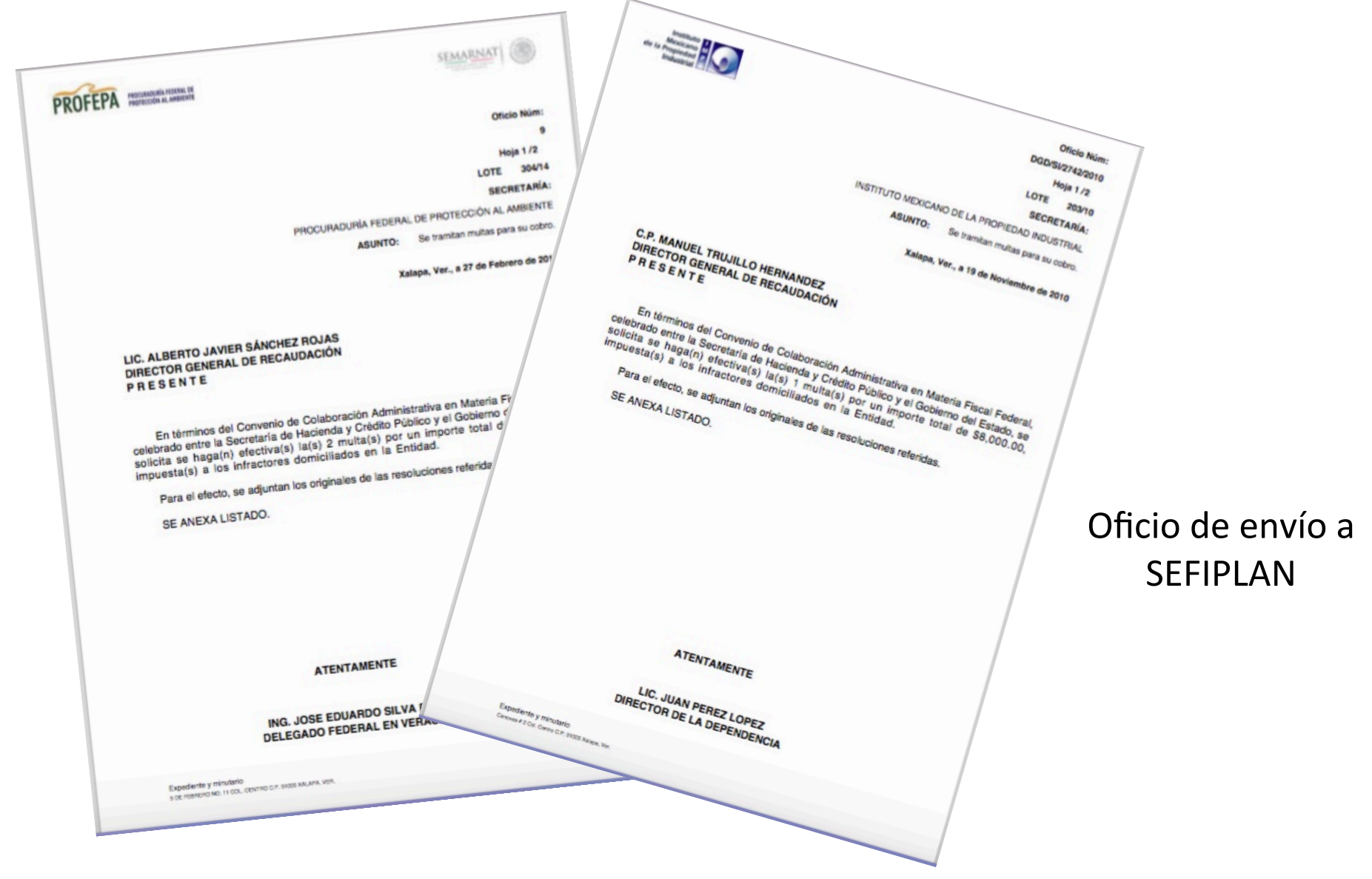

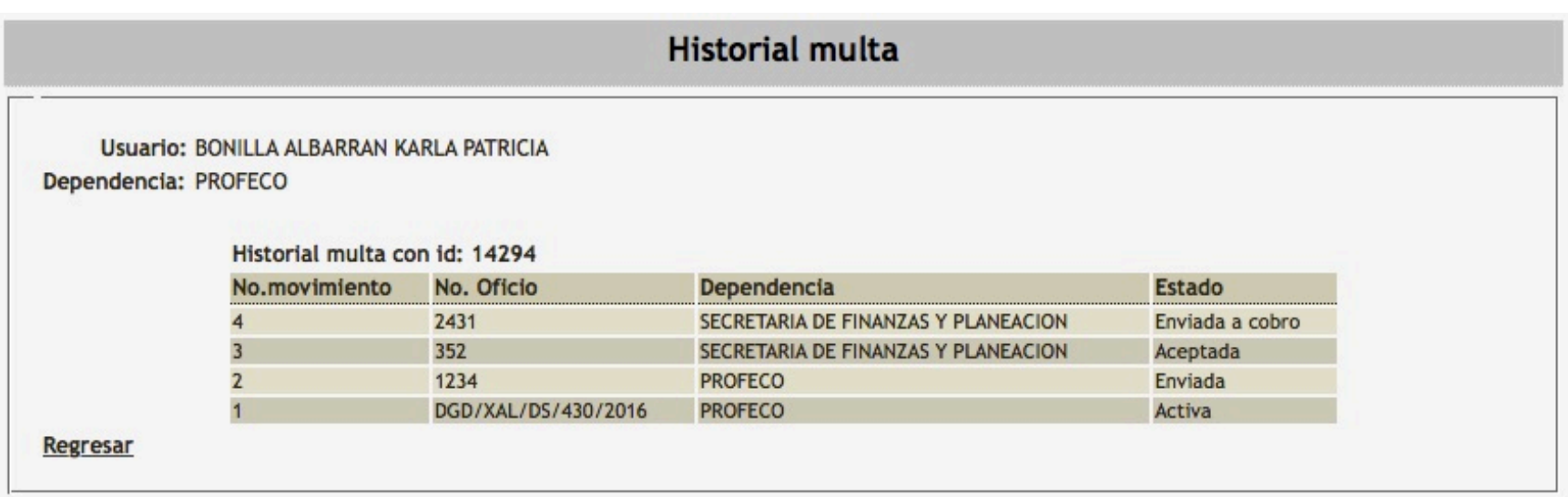

### Historial de movimientos de una multa

# Ingreso al sistema de MFNF como SEFIPLAN

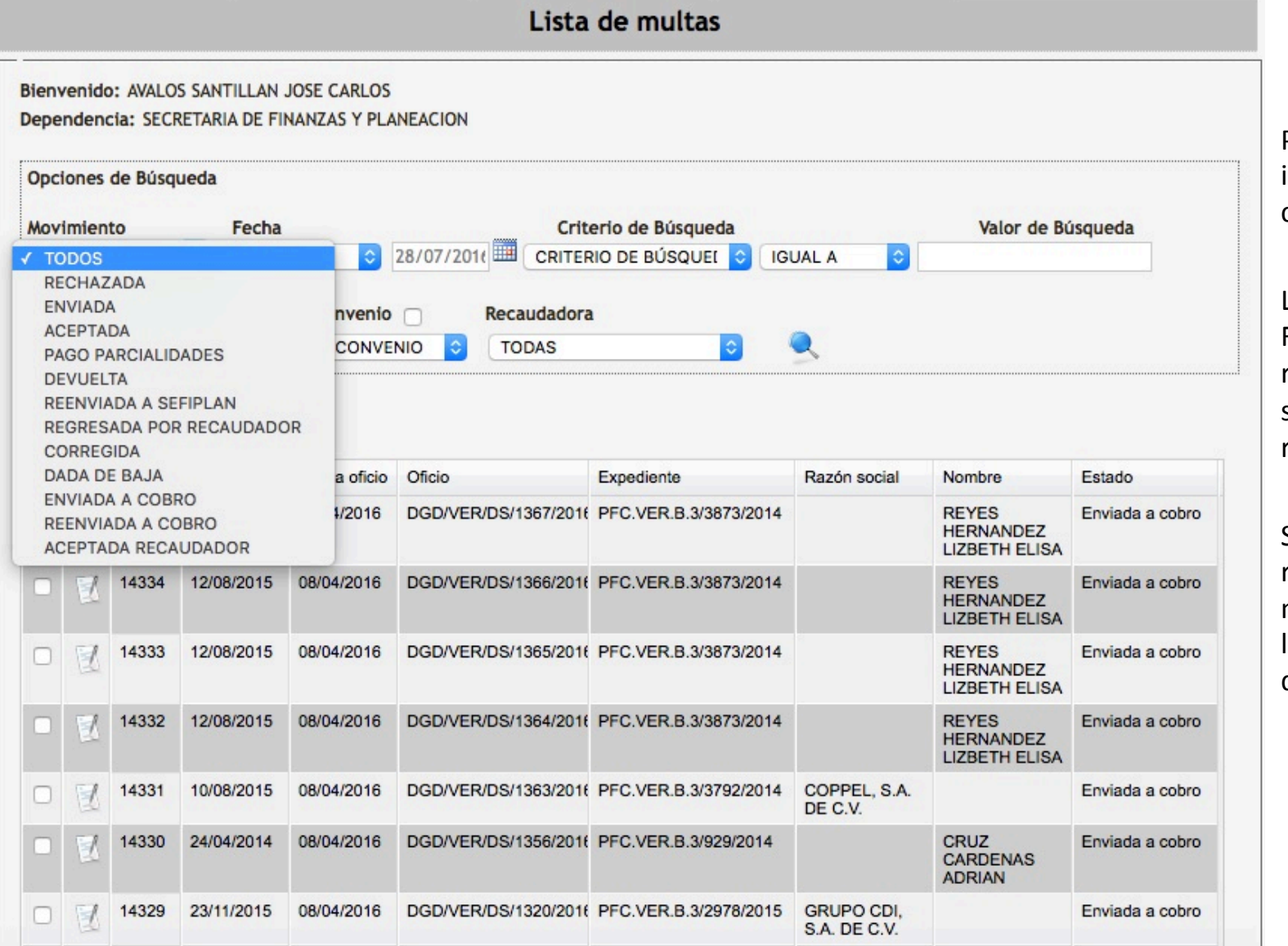

Pantalla principal de inicio de sesión como SEFIPLAN

Las Secretaría de Finanzas (SEFIPLAN) recibe multas para su aceptación o rechazo. 

SEFIPLAN puede realizar diversos movimientos sobre las multas recibidas de Dependencias.

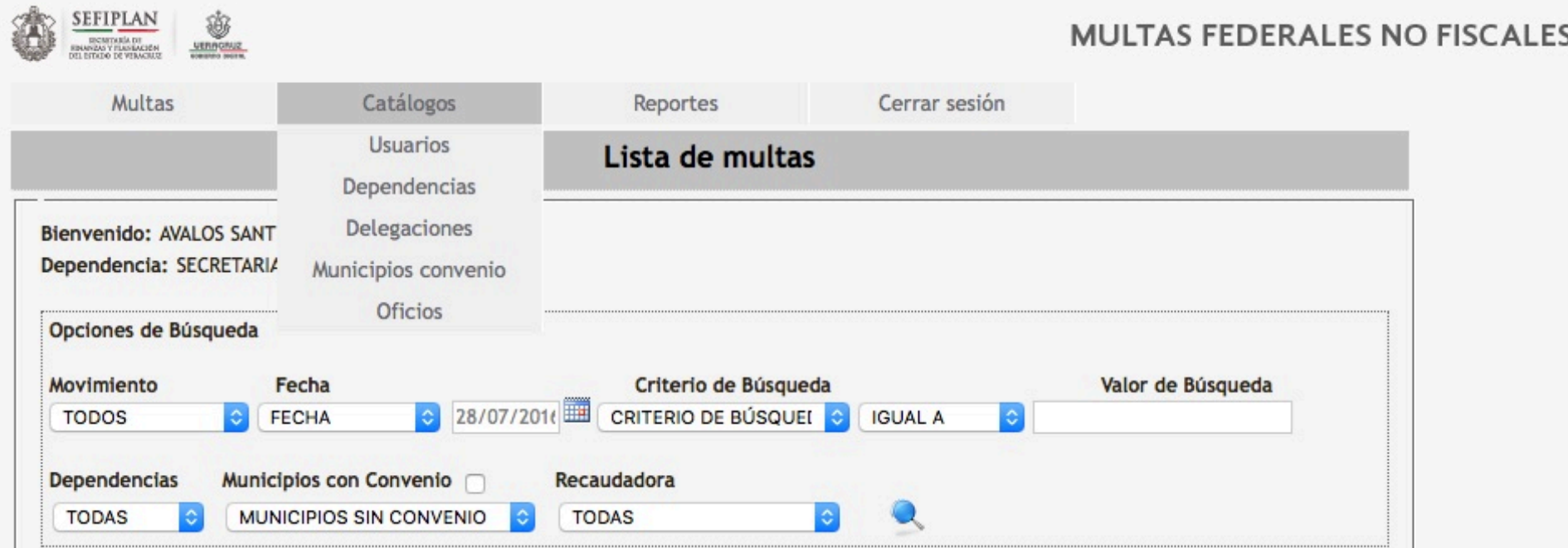

SEFIPLAN es el Administrador del sistema, además de recibir Multas Federales tiene acceso a las opciones:

- 1. **Multas**: Pantalla de inicio.
- 2. Catálogos del sistema: Catálogos de usuarios, dependencias, delegaciones, municipios convenio y oficios de envío.
- **3. Reportes**: Reporte de multas y de pagos.
- **4. Cerrar sesión.** Cerrar sesión del sistema.

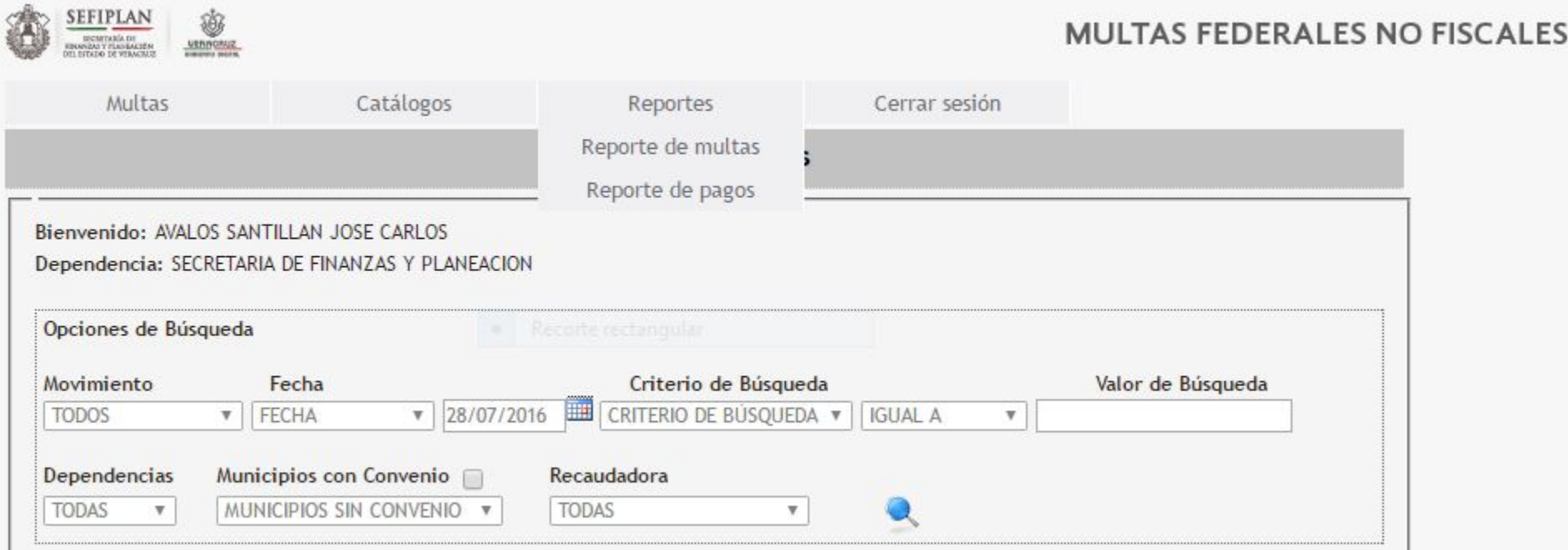

#### **Menú Reportes:**

- a) Reporte de multas: Informe Acumulado de Multas.
- **b)** Reporte de Pagos: Relación de Recaudación por Multas Controladas.

• SEFIPLAN recibe oficio con multas y anexos, verifica que la información capturada coincida con la que la dependencia envía físicamente.

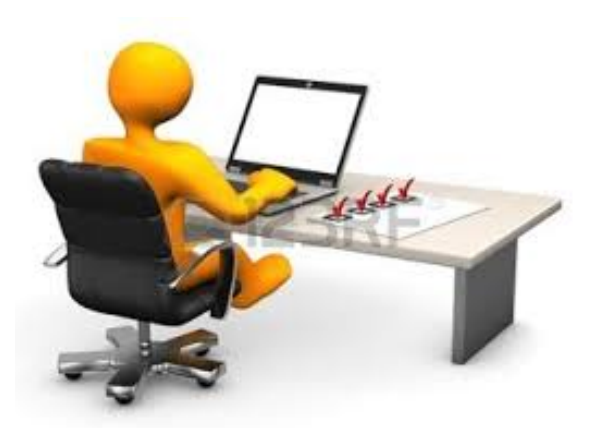

• Si la información capturada es correcta, se imprime el Oficio de envío a Oficina Recaudadora o Municipio.

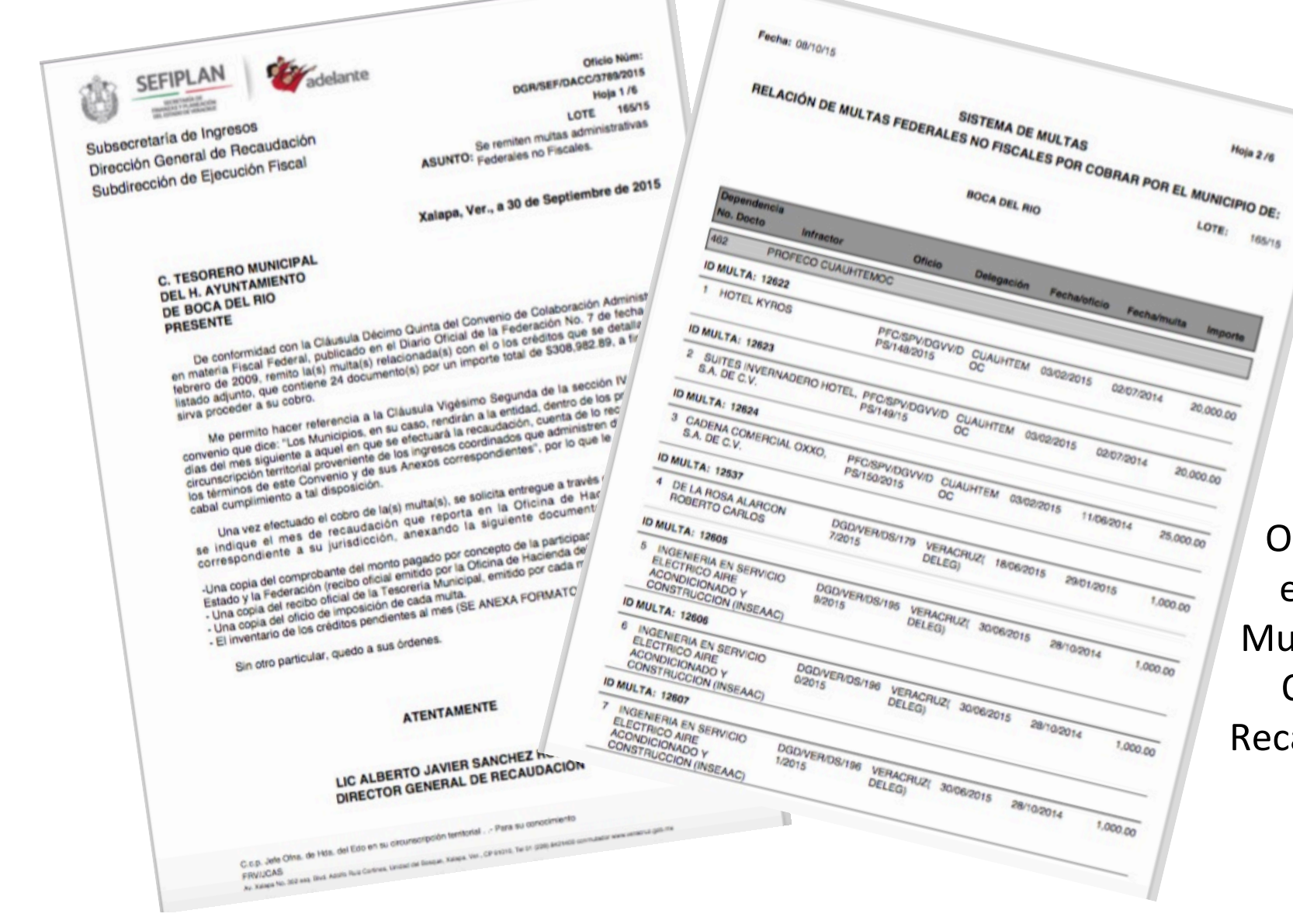

Oficio de envío a Municipio u Oficina Recaudadora 

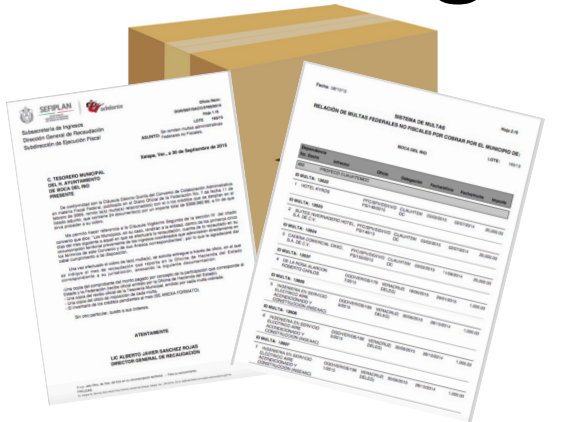

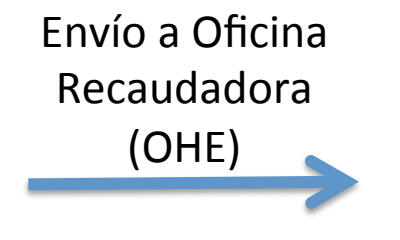

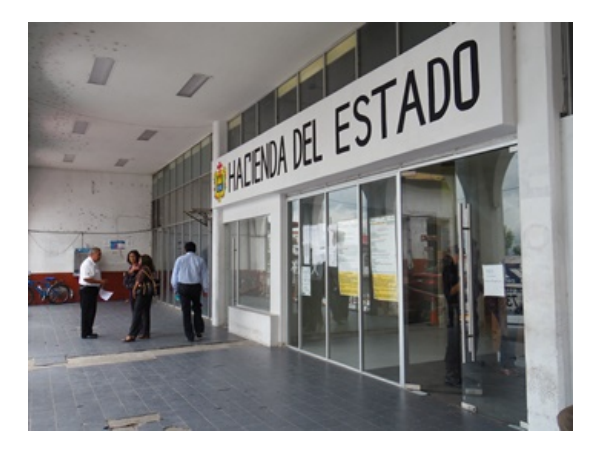

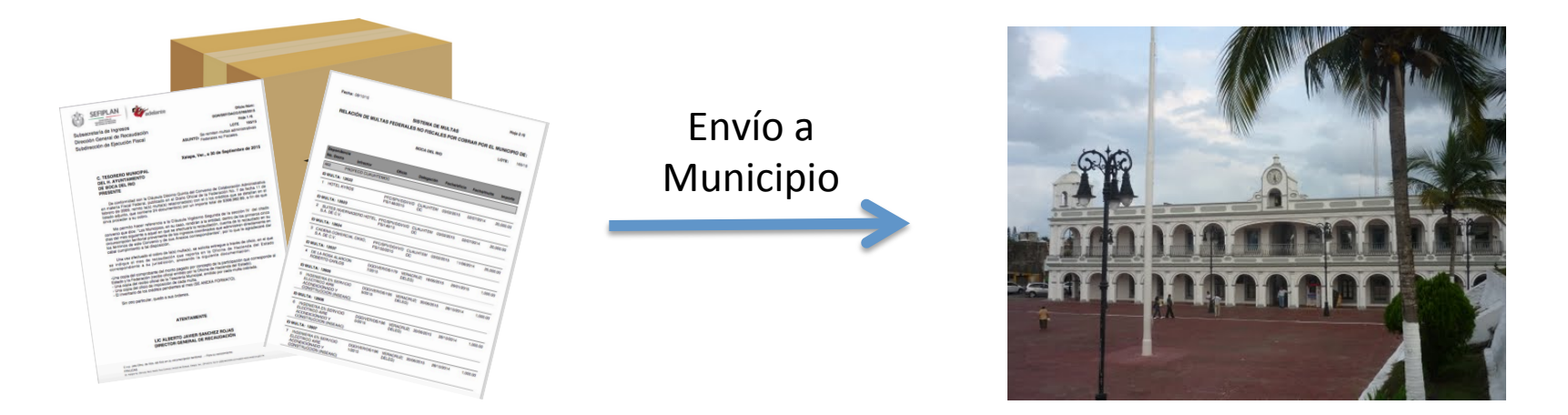

**Oficio de envío a Municipio u Oficina Recaudadora** 

• Si la información de la multa no coincide con lo capturado en el sistema o está incompleta, se emite **oficio de rechazo** de la multa por no cumplir con los requisitos establecidos en la normatividad vigente, describiéndose claramente las causas y se envía a la **Dependencia** para lo procedente.

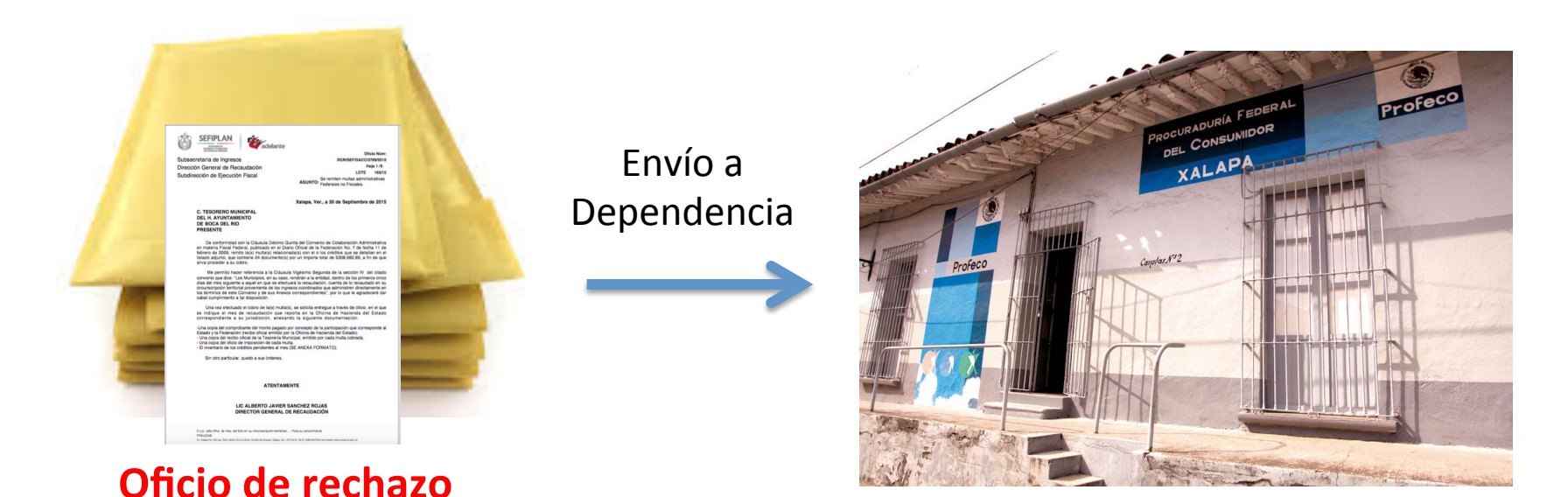

Ingreso al sistema de MFNF como Oficina Recaudadora (OHE) o Municipio

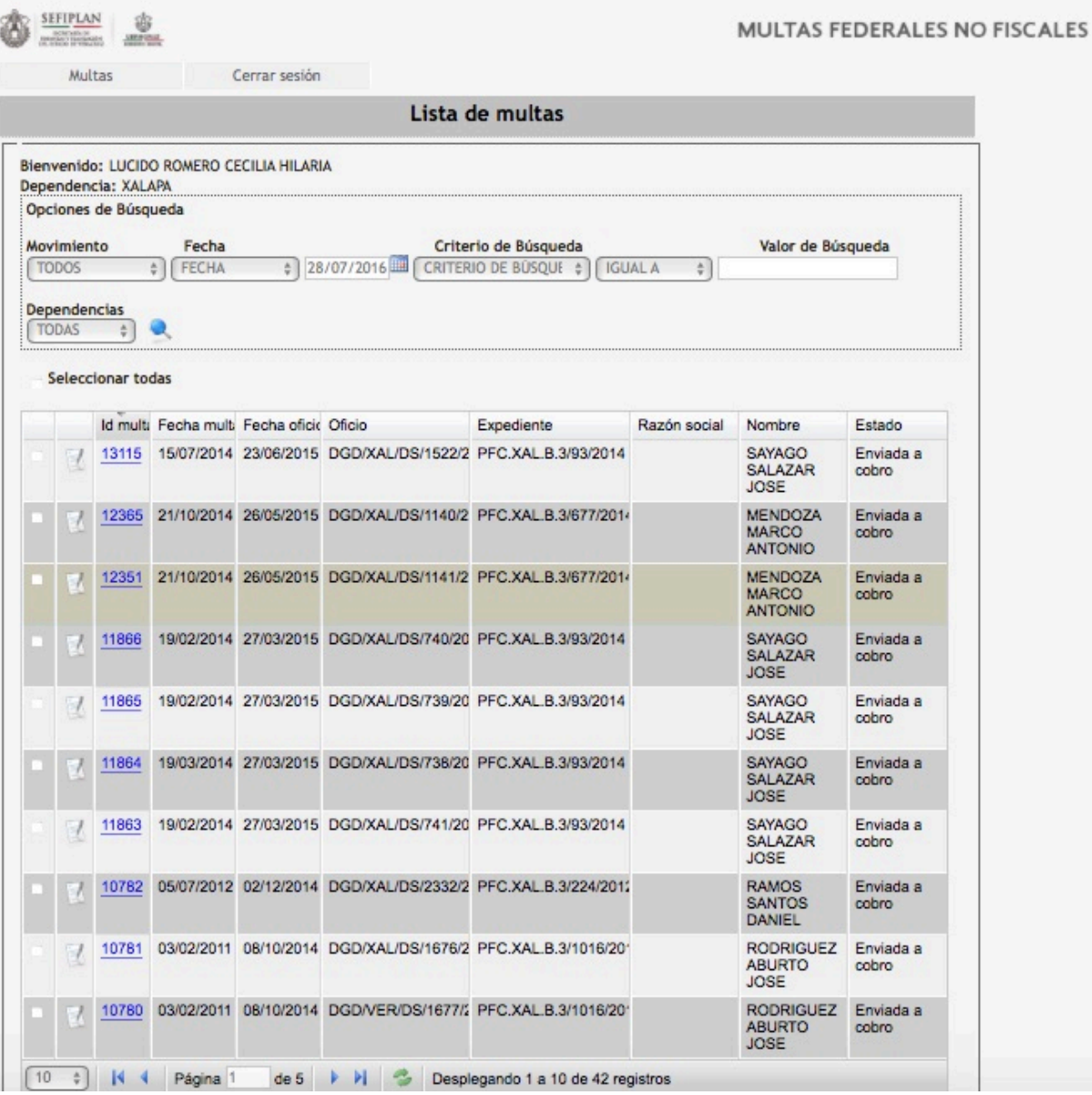

Pantalla principal de inicio de sesión como Recaudadora o Municipio

La Recaudadora o Municipio recibe la multa, valida en el sistema la recepción de las mismas y procede a emitir la documentación necesaria para su cobro.

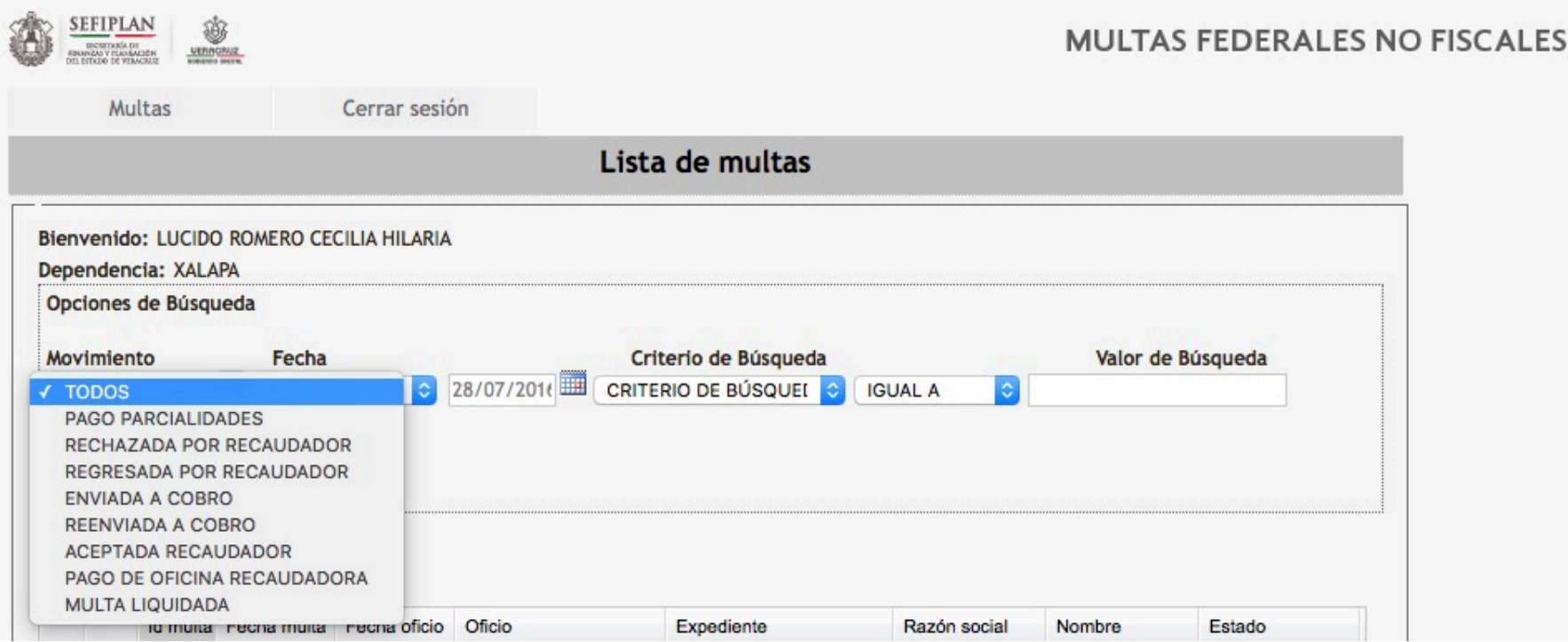

#### **Movimientos disponibles al ingresar al sistema como Recaudadora o Municipio**

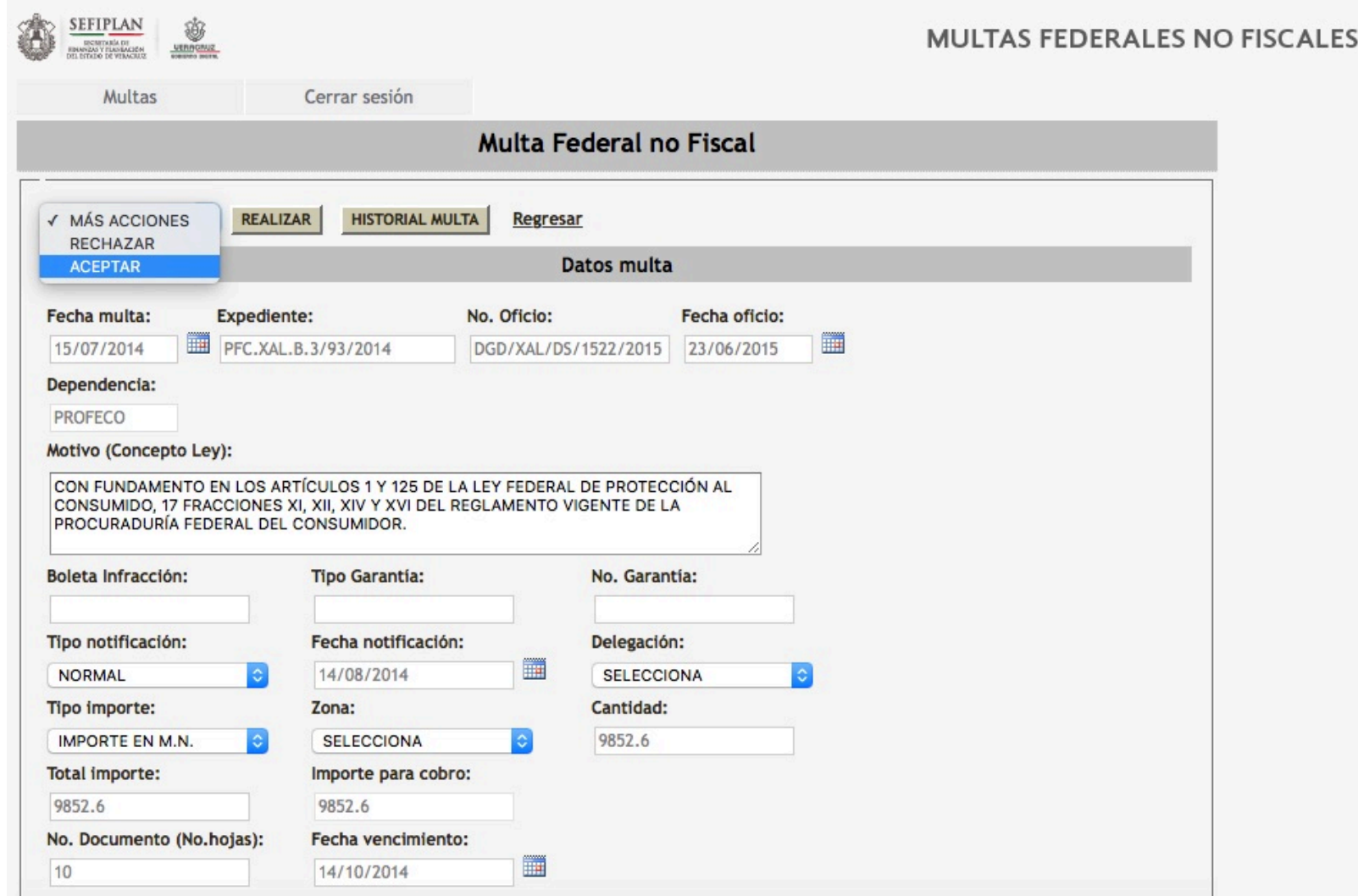

Movimientos disponibles para las multas Enviadas a Cobro (EC) a Recaudadoras o Municipios

Lista de multas

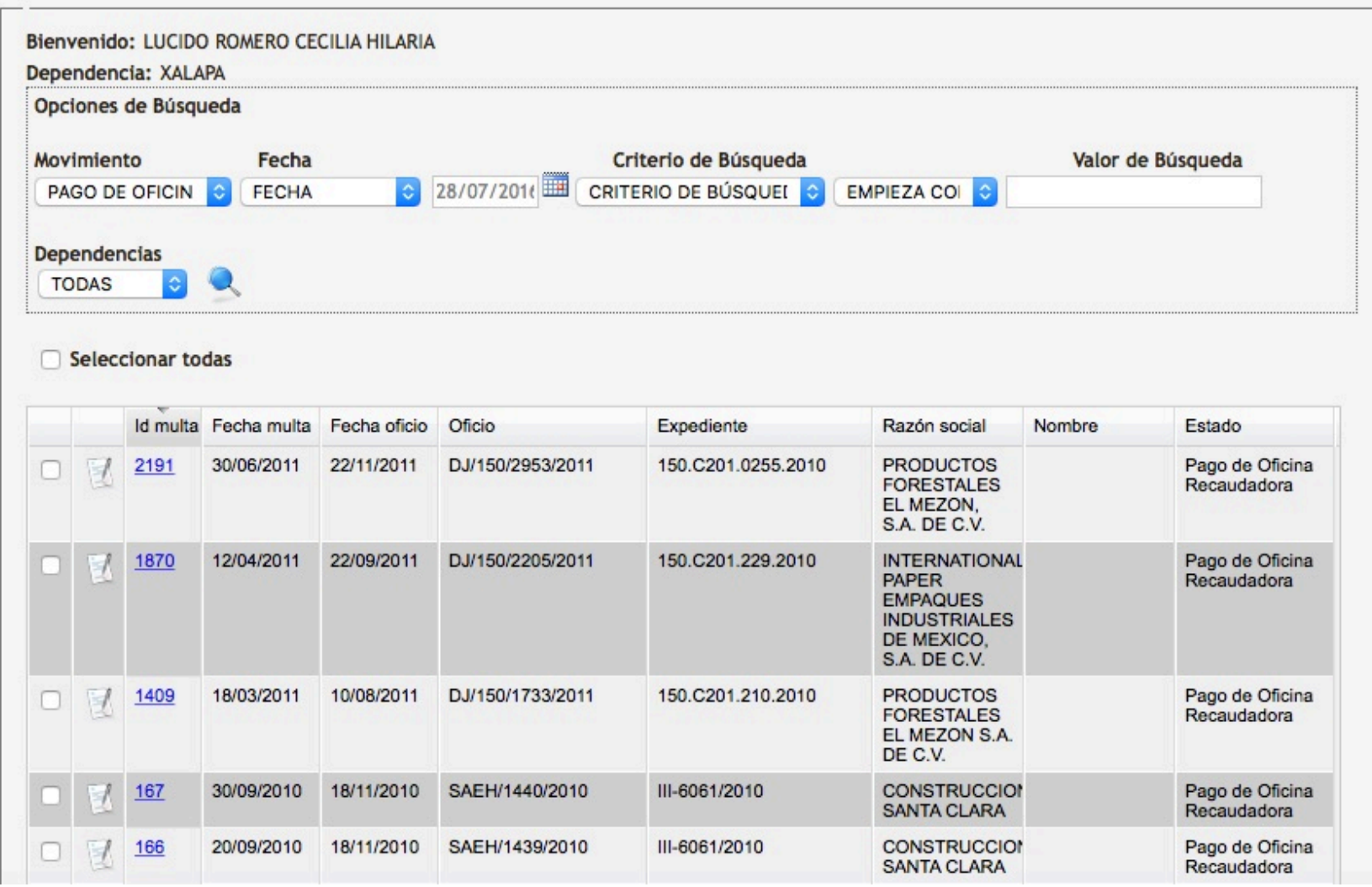

**Multas colocadas en estatus para Pago en Oficina Recaudadora** 

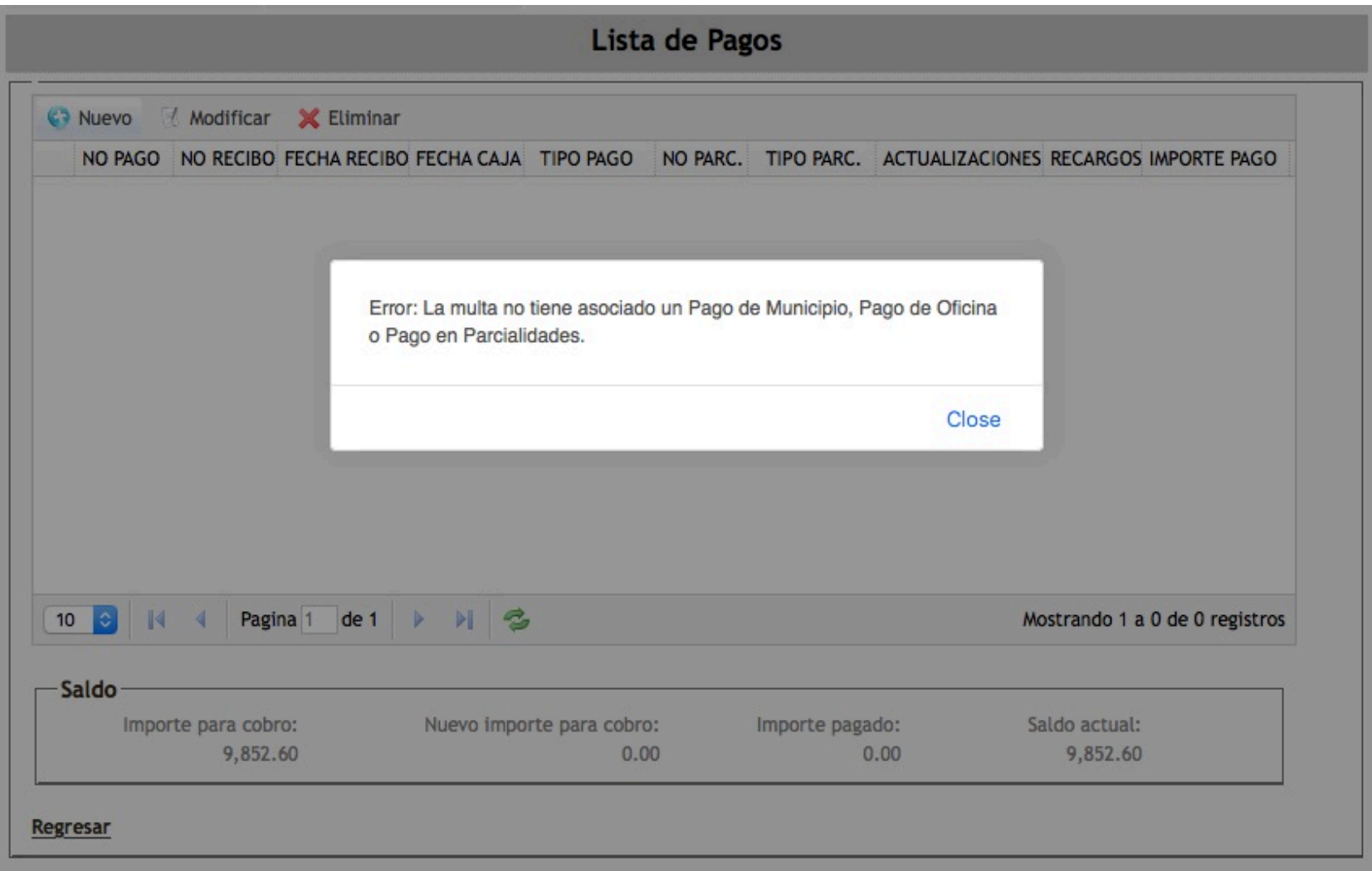

Error al intentar capturar un Nuevo Pago cuando se ha establecido la multa para Pago en **Municipio u Oficina Recaudadora** 

Lista de Pagos

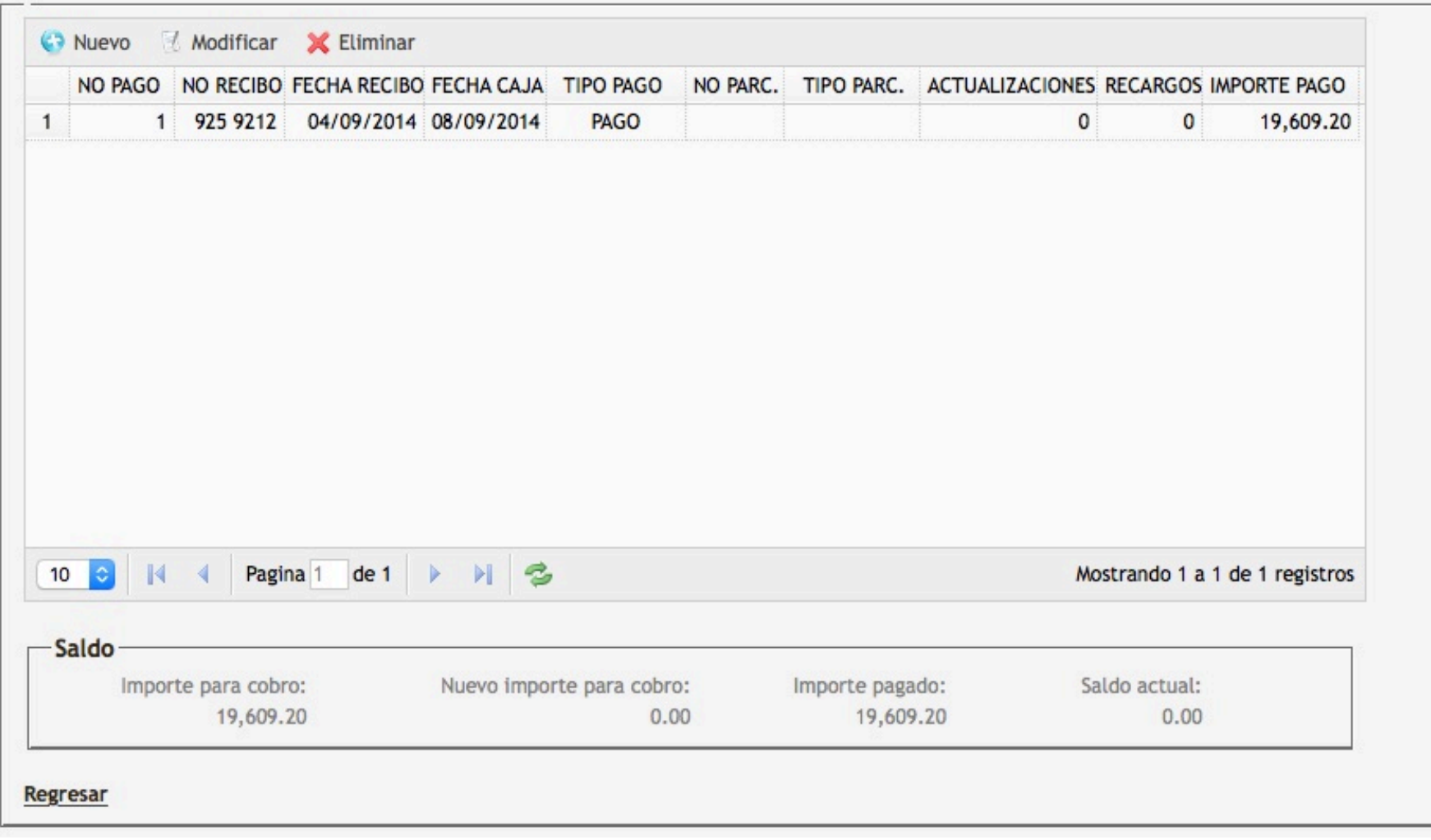

Listado de Pagos capturados sobre una Multa

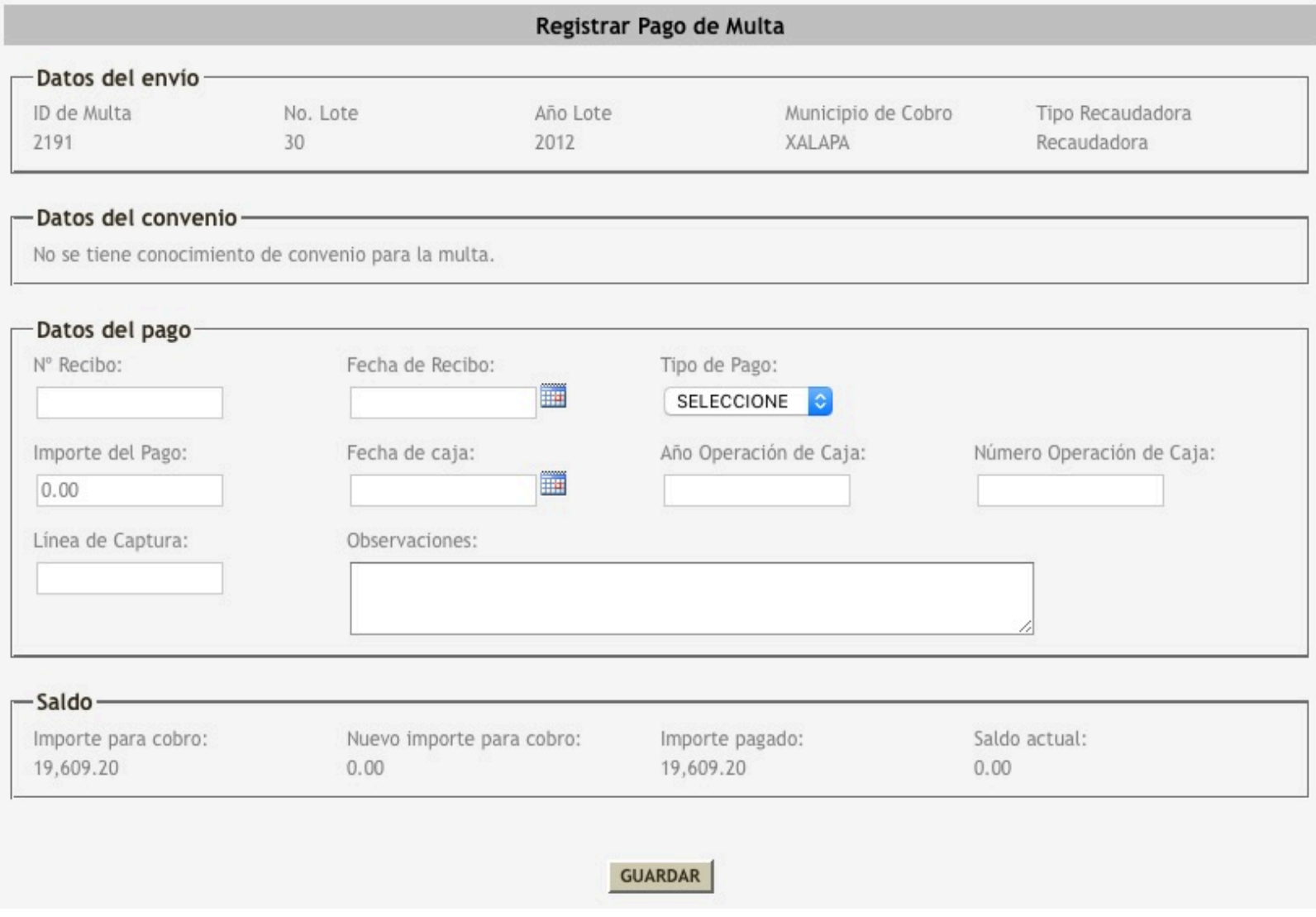

Ventana de registro de captura de Pago de Multa

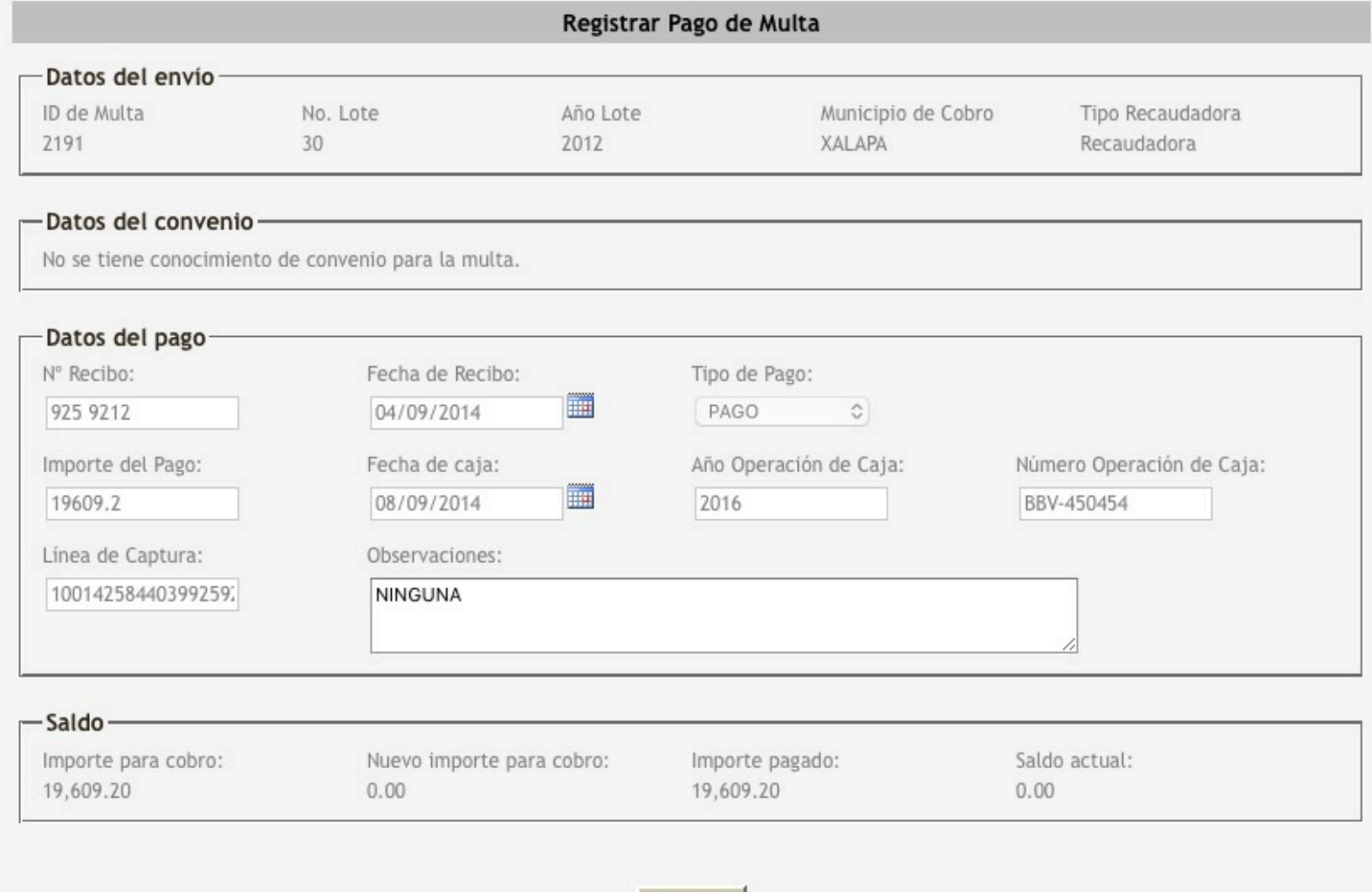

### **Ventana de actualización de Pago de Multa**

**GUARDAR** 

# Beneficios del sistema

- El sistema esta pensado, para que la dependencia pueda capturar toda la información de las multas desde una computadora con internet, validando, solo aquellas multas que cumplen con todos los requisitos.
- La SEFIPLAN podrá conocer el avance en el cobro de Multas Federales no Fiscales y comparar la información generada del sistema con los reportes y enteros de pago que los municipios y oficinas realicen para requerir a aquellos que presenten atraso u omisión, delimitando responsabilidades y tomando decisiones que redunden en el incremento de la recaudación.

# Gracias!!!